## **Guided Notes: Frequency Tables**

**Frequency Table:** Write the actual numbers for each section in the boxes.

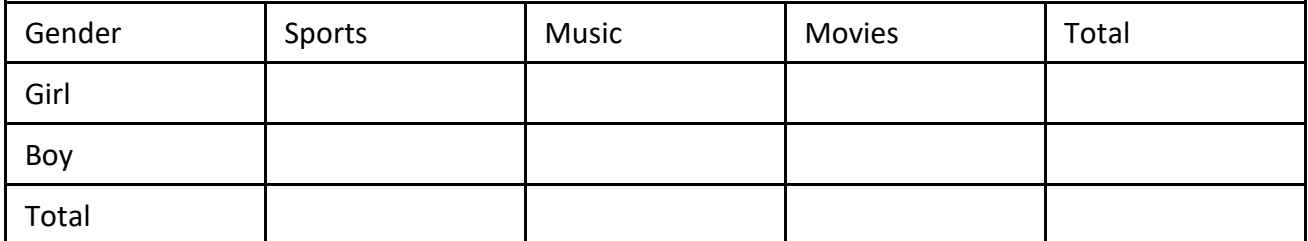

**Joint Relative Frequency-** tells what percent of all those surveyed are in each category (category total ÷ overall total)

Example: What percent of the total students are girls who prefer sports?

Example: What percent of the total students are boys who prefer music?

**Marginal Relative Frequency** - what percent of the total has a single given characteristic (single box ÷ overall total)

Example: What percent of the students prefer sports?

Example: What percent of the students are boys?

**Conditional Relative Frequency** - what portion of a group with a given characteristic also has another characteristic (single box  $\div$  category total)

Example: What percent of the girls prefer music?

Example: What percent of the people who prefer movies are boys?

**In this class, is there an association between gender and whether the student prefers music? Explain your reasoning.**

## \*\*\*\*\*\*IMPORTANT\*\*\*\*\*\*

\_\_\_\_\_\_\_\_\_\_\_\_\_\_\_\_\_\_\_\_\_\_\_\_\_\_\_\_\_\_\_\_\_\_\_\_\_\_\_\_\_\_\_\_\_\_\_\_\_\_\_\_\_\_\_\_\_\_\_\_\_\_\_\_\_\_\_

## **Complete the frequency table using the data from the board.**

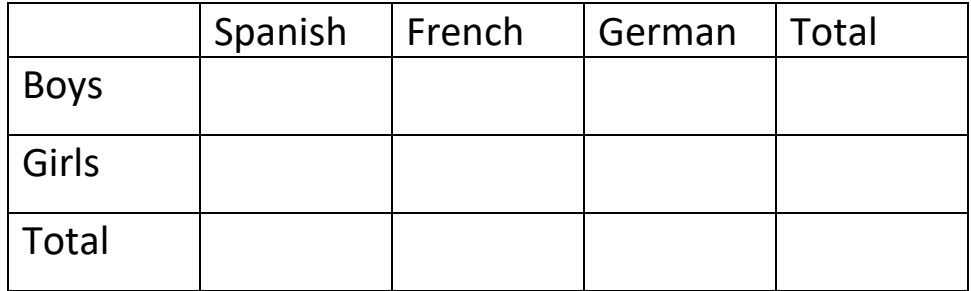

1. What percent of the students are girls who take French?

2. What percent of the students who take Spanish are boys?

- 3. What percent of the students take German?
- 4. What percent of the girls do not take German?
- 5. In this sample, is there an association between gender and whether or not the student takes French?
- 6. Is there an association between gender and whether or not the student takes Spanish?

The manager of a store selling sports equipment conducted a survey. She asked 145 girls if they had ever been fishing and if they had ever been skiing. There are 46 girls who said they had been fishing, and of those 16 have been skiing too. Of all those surveyed 70 said they had been skiing. Use the survey data to fill in the table with possible values.

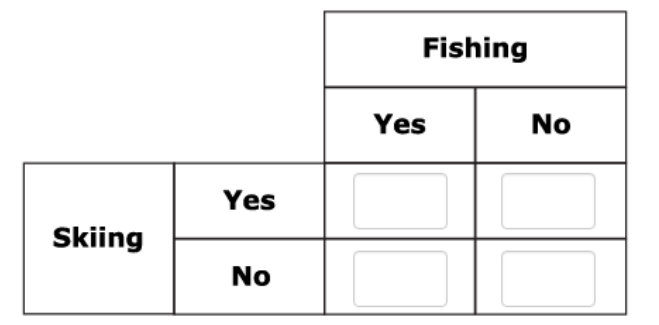

Rounded to the nearest whole number, what is the percent of girls surveyed who had never been fishing?

Rounded to the nearest whole number, what is the percent of girls surveyed who had never been skiing?